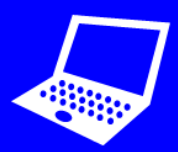

**O** Open the *Bee-Bot* app  $\overline{G}$ .

## **Program the** *Bee-Bot* **to move:**

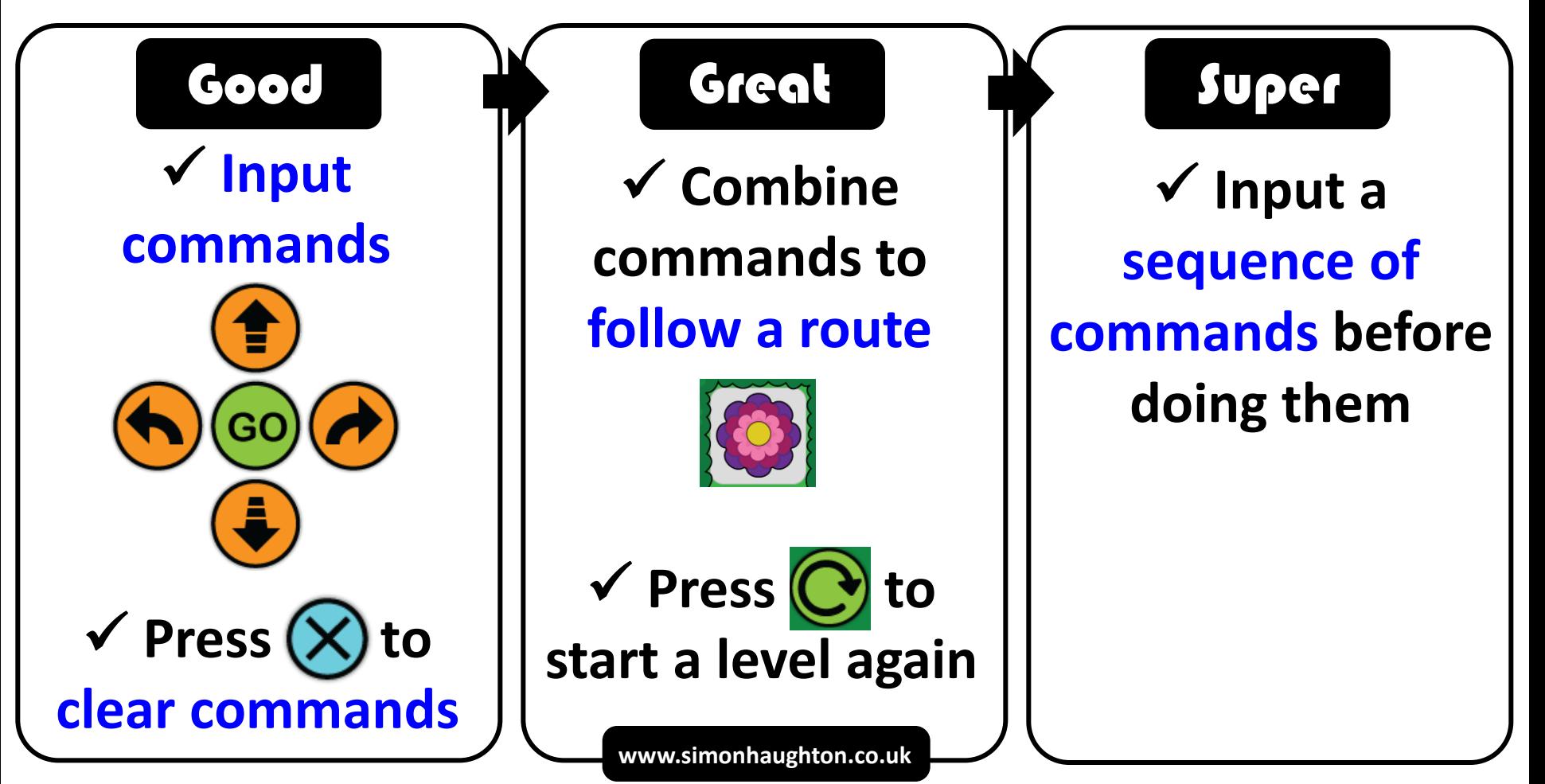